## **Quick Command Shortcuts**

- **Command A** Select all (all the text, all the items)
- **Command C** Copy
- **Command V** Paste
- **Command Q** Quit Program
- **Command B** (in Indesign) text frame options
	- (Change number of columns, gutter width, and inset spacing)
- **Command Z** Undo
- **Command P** Print
- **Command S** Save
- **Command D** Place (Indesign) Duplicate (Illustrator)
- **Command E** Export (PDF, JPEG, PNG, GIF,& SVG)
- **Command W** Preview mode in Indesign and (Close Window)
- **Command O** Open new doc
- **Command F** Find
- **Command R** Hide rulers/ show rulers
- **Command-shift-K** all caps
- **Command-Tab:** to select browser or window

## **Alignment:**

**Command-shift-L:** Flush text left **Command-shift-R**: Flush text right **Command-shift-C:** Center text **Command-shift-J:** Justify text

## **Sizing:**

**Command-0:** Fit to window **Command-1:** Actual size **Command =** Zoom In **Command –** Zoom Out

## **InDesign Shortcuts**

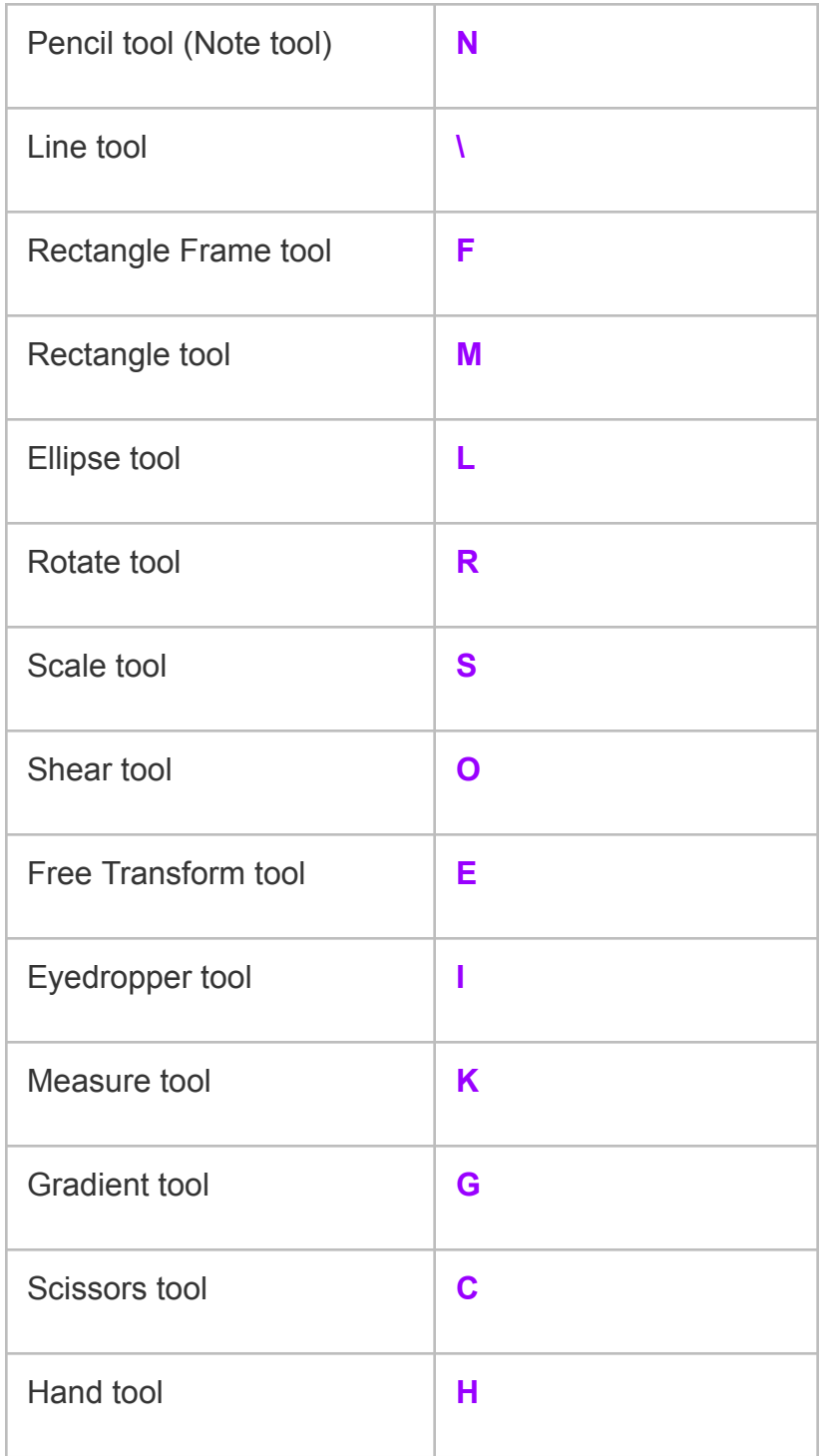

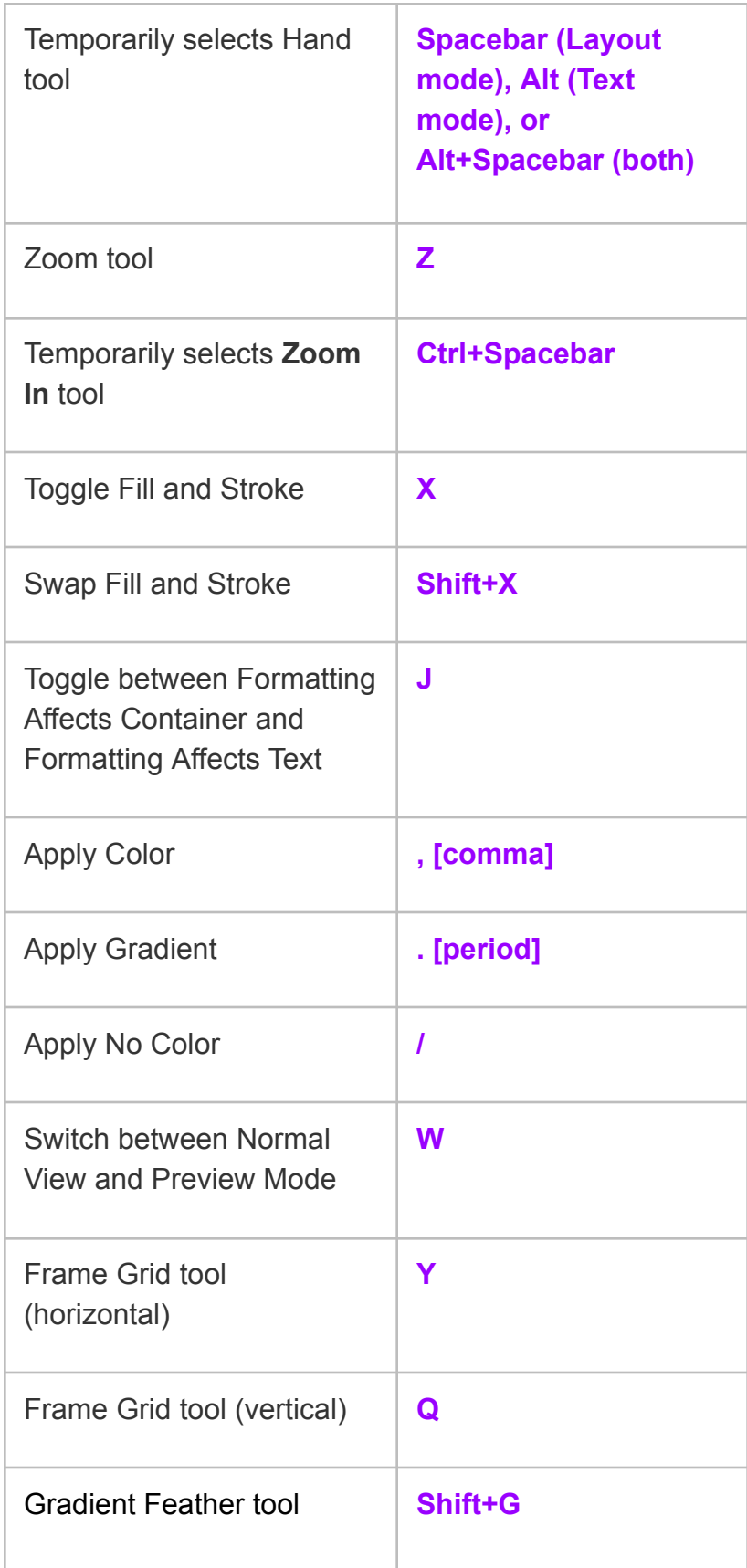